# More BiNARY REpresentationS

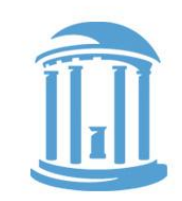

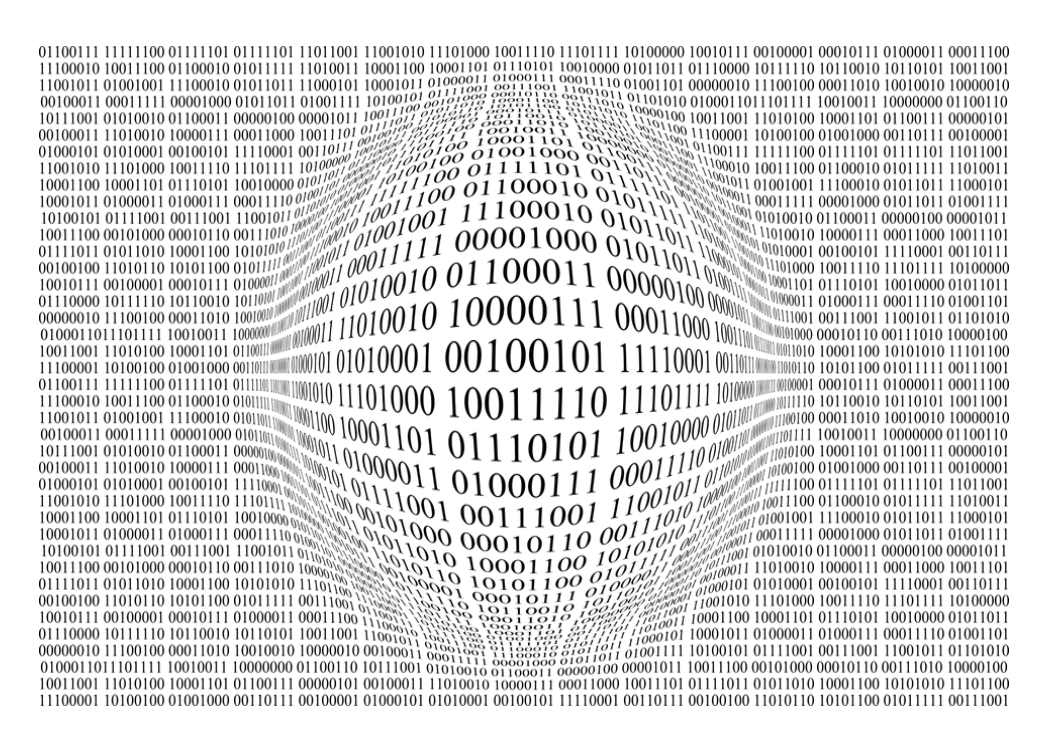

- **Numbers** 
	- Signed integers
	- Biased integers
	- Fixed-point fractions
	- Floating point
	- "Finiteness"
- Pixels
	- On screen
	- In files

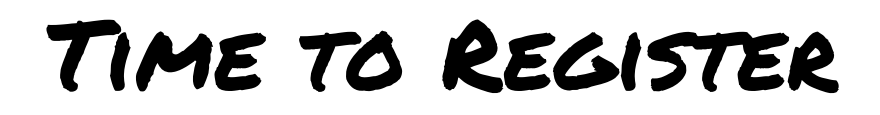

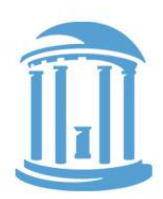

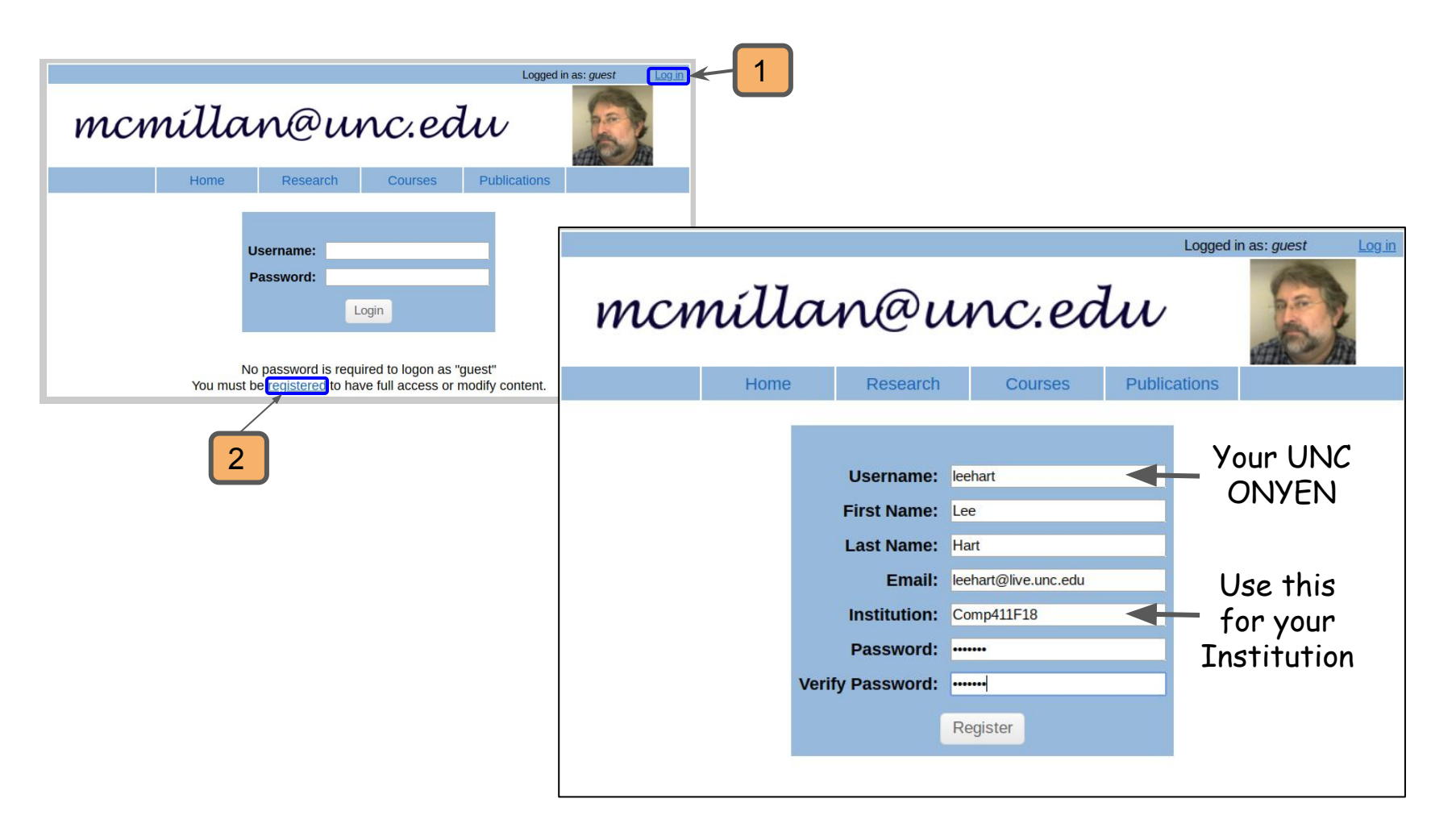

### A quick review

What is 0xACE?

In binary:

In octal:

In decimal:

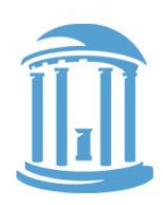

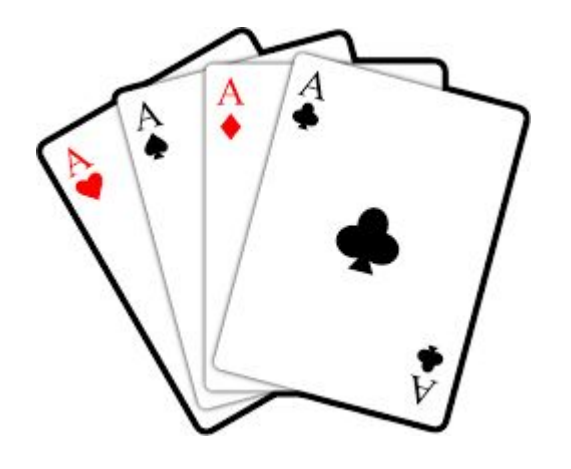

## Signed Integers

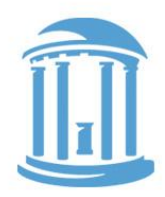

- Obvious method is to encode the sign of the integer using one bit.
- Conventionally, the most significant bit is used for the sign.
- This encoding of signed integers is called "SIGNED MAGNITUDE"

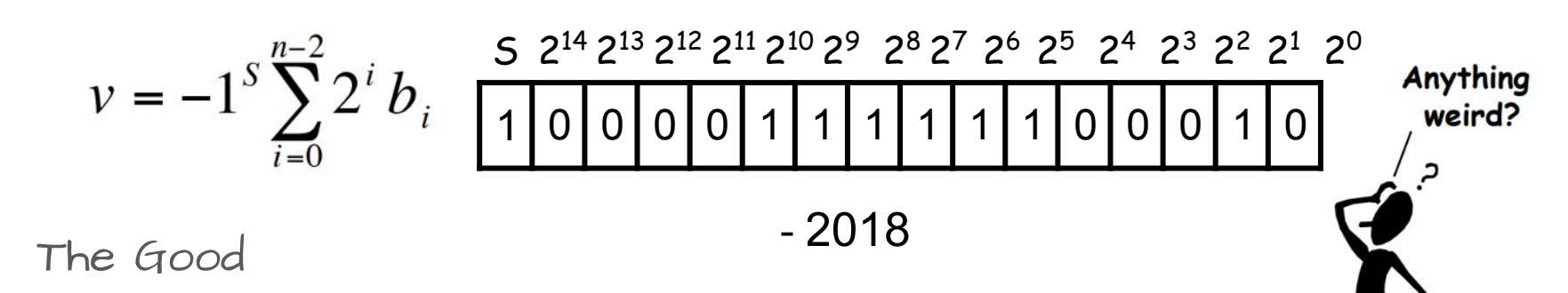

- Easy to negate, easy to take absolute value
- The Bad
	- Two ways to represent "0", +0 and -0
	- Add/subtract is complicated; depends on the signs
- Not frequently used in practice

08/27/2018 Comp 411 - Fall 2018 ○ With one important exception that we'll discuss shortly

# 2's Complement Notation

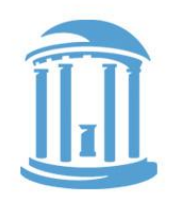

- The 2's complement representation for signed integers is the most commonly used signed-integer representation.
- It is a simple modification of unsigned integers where the most significant bit is a negative power of 2.

Still a "sign bit" (It must be "1" for the number to < 0) -32768 +2018 -30750 215 2 14 2 13 2 12 2 11 2 10 2 9 2 8 2 7 2 6 2 5 2 4 2 3 2 2 2 1 2 0 1 0 0 0 0 1 1 1 1 1 1 0 0 0 1 0

nun:

- Negative numbers seem hard to "read" (for humans)
- Nonsymmetric range:

For 16 bits the range is  $-32768 \le x \le 32767$ 

08/27/2018 Comp 411 - Fall 2018

# Why 2's Complement?

- In the two's complement representation for signed integers, the same binary "addition procedure" (mod 2<sup>n</sup> ) works for adding any combination of positive and negative numbers.
- Don't need a separate "subtraction procedure" (carries only, no borrows)  $55_{20} = 000000110111$
- The "addition procedure" also handles unsigned numbers!
- In 2's complement adding is adding regardless of operand signs.
- You NEVER need to subtract when you use 2's-complement.
- Just form the 2's -complement of the subtrahend Ignore th

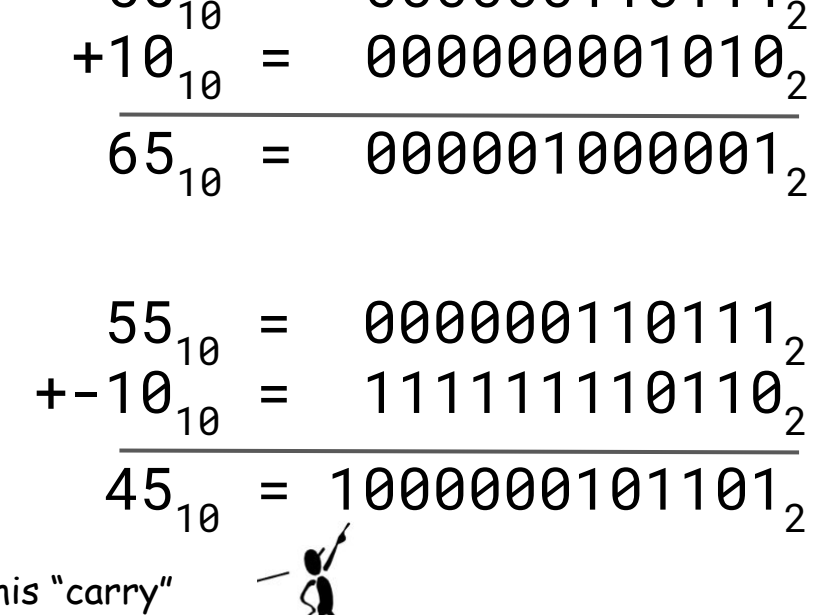

<u>II</u>

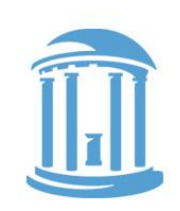

# 2's Complement Tricks

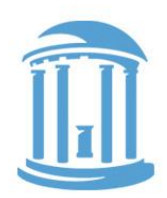

• Negation - changing the sign of a number 1. Invert every bit (i.e.  $1 \rightarrow 0$ ,  $0 \rightarrow 1$ ) 2. Add 1

Example:  $42_{10} = 000000101010$  $-42_{10}$  = 111111010101<sub>2</sub> + 1 = 111111010110<sub>2</sub>

● Sign-Extension - aligning different sized 2's complement integers ○ Simply copy the sign bit into higher positions

Example: 16-bit version of 42:  $42_{10}$ = 0000000000101010<sub>2</sub>  $16$ -bit version of -42:  $-42_{10}$ = 1111111111010110<sub>2</sub>

## Class Exercise

10's-complement Arithmetic (so you'll never need to borrow again)

- Step 1) Write down two 3-digit numbers, where you'll subtract the second from the first
- Step 2) Form the 9's-complement of each digit in the second number (the subtrahend)
- Step 3) Add 1 to it (the subtrahend)
- Step 4) Add this number to the first
- Step 5) If your result is less than 1000, form the 9's complement of the sum, add 1, and remember your result is negative, otherwise subtract 1000

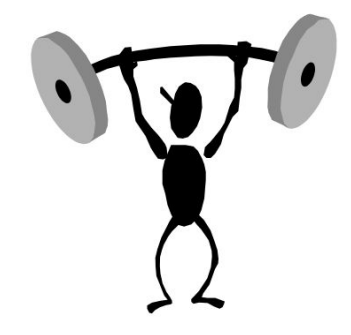

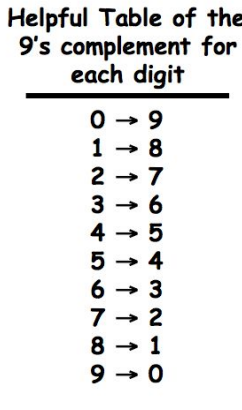

08/27/2018 Comp 411 - Fall 2018 What did you get? Why weren't you taught to subtract this way?

### Fixed-point numbers

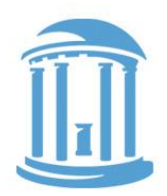

- You can always assume that the boundary between 2 bits is a "binary point".
- If you **align** binary points between addends, there is no effect on how operations are preformed.

$$
\frac{12^7 2^6 2^5 2^4 2^3 2^2 2^1 2^0 2^{-1} 2^{-2} 2^{-3} 2^{-4}}{11111110101010}
$$

 $11111101.0110 = -2^7 + 2^6 + 2^5 + 2^4 + 2^3 + 2^2 + 2^6 + 2^{-2} + 2^{-3}$  $= -128 + 64 + 32 + 16 + 8 + 4 + 1 + 0.25 + 0.125$  $= -2.625$ 

#### OR

$$
111111101.0110 = -42 \times 2^{-4}
$$
  
= -42 / 16  
= -2.625

# Repeated Binary Fractions

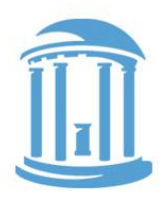

Not all fractions can be represented exactly using a finite representation. You've seen this before in decimal notation where the fraction 1/3 (among others) requires an infinite number of digits to represent (0.3333…).

In binary, a great many fractions that you've grown attached to require an infinite number of bits to represent exactly.

Example: 
$$
1/10 = 0.1_{10} = 0.00011..._2 = 0.19..._{16}
$$
  
\n $1/5 = 0.2_{10} = 0.0011..._2 = 0.\overline{3}..._{16}$   
\n $1/3 = 0.3_{10} = 0.\overline{01}..._2 = 0.\overline{5}..._{16}$ 

# Finite Representations

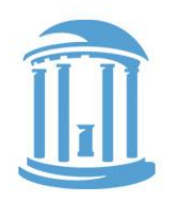

- Computers use a finite set of bits (or certain fixed-sized bit clusters) to represent numbers.
- In fact, everything that a realizable computer does is limited by a finite set of bits.
- Through your mastery of mathematics, you've gradually grown used to infinite representations. So much so that finite representations seem odd
- One type of infinity that you've grown used to: Infinite digits

...00000000042.0000000000...

...00000000000.0000000000...001000

10000000...00000000000.0

● The concept an infinite supply of zero digits is conceptually elegant, but difficult to physically implement

# Side Effects of being Finite

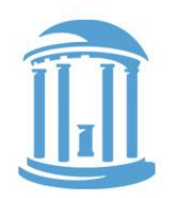

These examples assume a finite 16-bit representation

● You can "overflow"

● Certain numbers can't be negated  $32767_{19} + 1_{19} = -32768_{19}$  0111 1111 1111 1111<sub>2</sub>  $+0000$  0000 0000 0001, 1000 0000 0000,  $-20000_{10}$  20000<sub>10</sub> 25536<sub>10</sub> 1011 0001 1110 0000<sub>2</sub>  $+1011$  0001 1110 0000<sub>2</sub>  $1011000111100000$  $-32768_{10}$  =  $-32768_{10}$  1000 0000 0000 0000, 0111 1111 1111, + 0000 0000 0000 0001, 1000 0000 0000,

# Bias Notation

There is yet one more way to represent signed integers, which is surprisingly simple. It involves subtracting a fixed constant from a given unsigned number. This representation is called "Bias Notation".

$$
v = \sum_{i=0}^{n-1} 2^i b_i - Bias
$$

Example of Bias 127:

Adding 2 numbers requires a subtraction to fix the result

Why? Monotonicity when viewed as an unsigned number

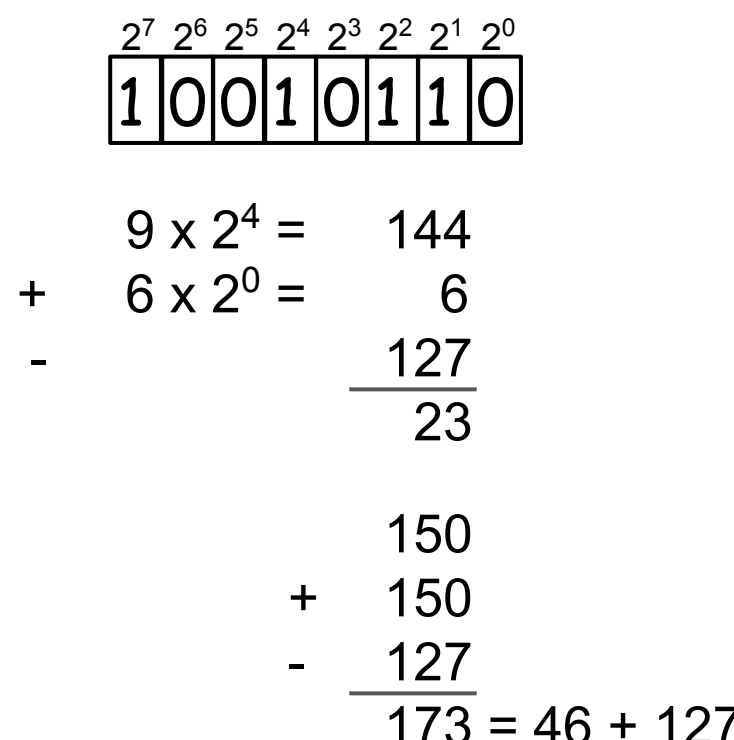

# Floating Point Numbers

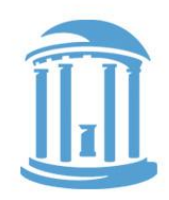

Another way to represent numbers is to use a notation similar to Scientific Notation. This format can be used to represent numbers with fractions (3.90  $\times$  10<sup>-4</sup>), very small numbers (1.60  $\times$  10<sup>-19</sup>), and large numbers  $(6.02 \times 10^{23})$ . This notation uses two fields to represent each number. The first part represents a normalized fraction (called the significand), and the second part represents the exponent (i.e. the position of the "floating" binary point).

### Normalized Fraction  $\times 2^{Exponent}$

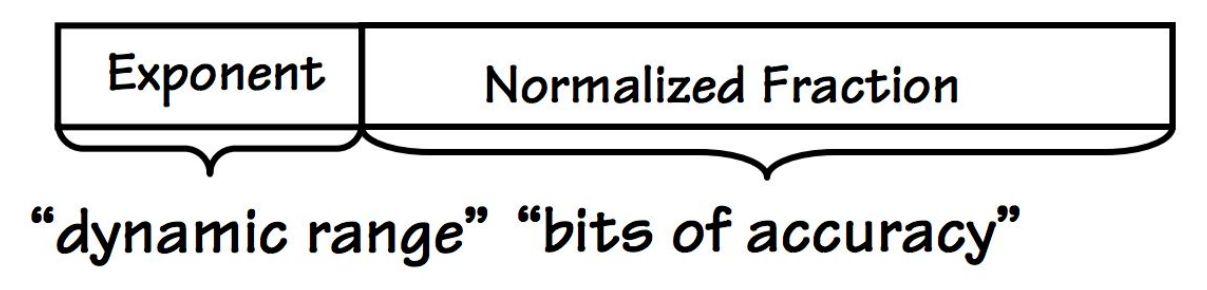

# IEEE 754 Format

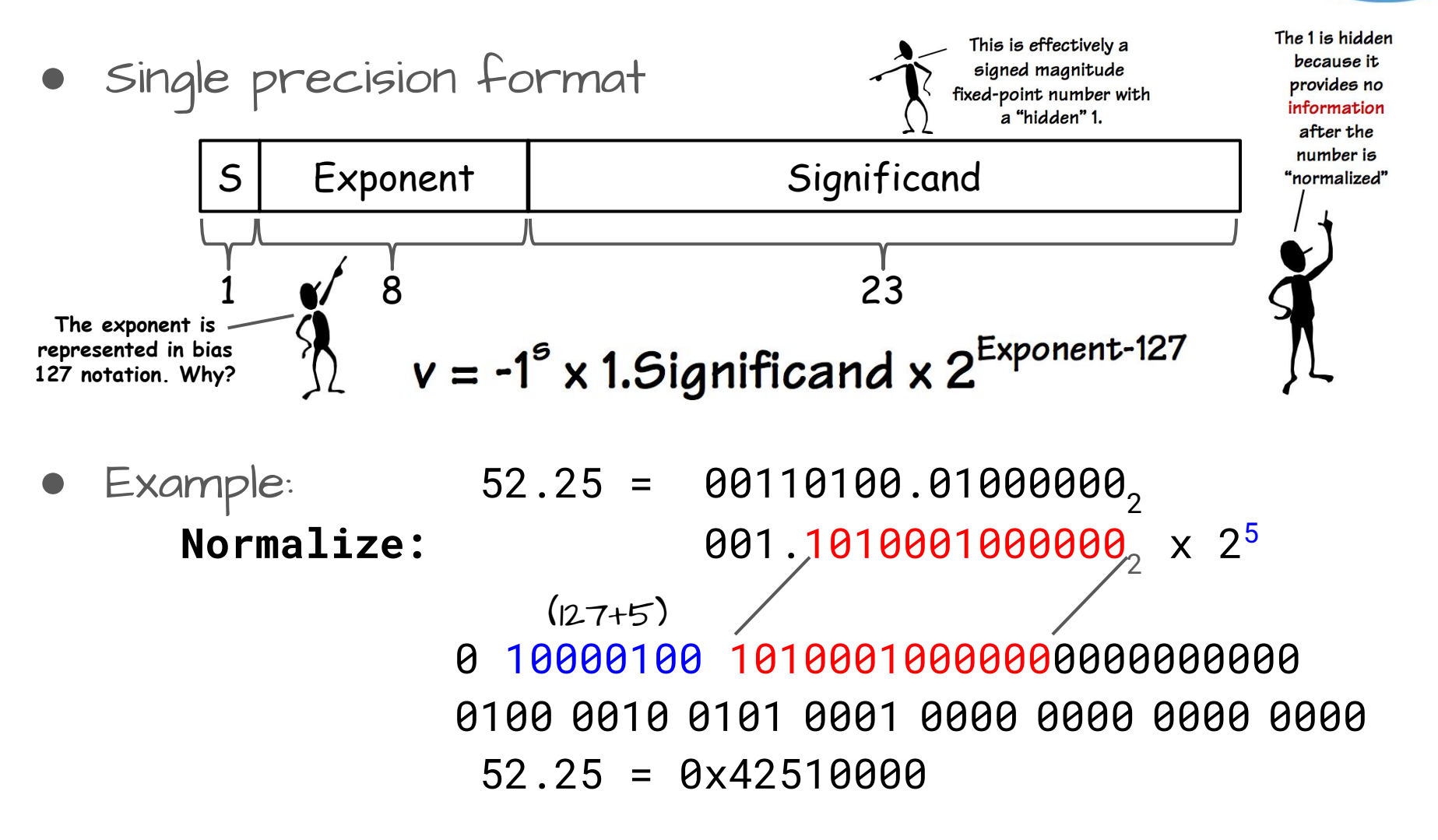

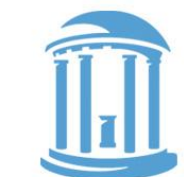

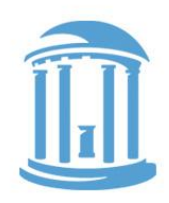

# IEEE 754 Limits and Features

- SIngle precision limitations
	- A little more than 7 decimal digits of precision
	- Minimum positive normalized value: ~1.18 x 10-38
	- o Maximum positive normalized value: ~3.4 x 10<sup>38</sup>
- Inaccuracies become evident after multiple single precision operations
- Double precision format

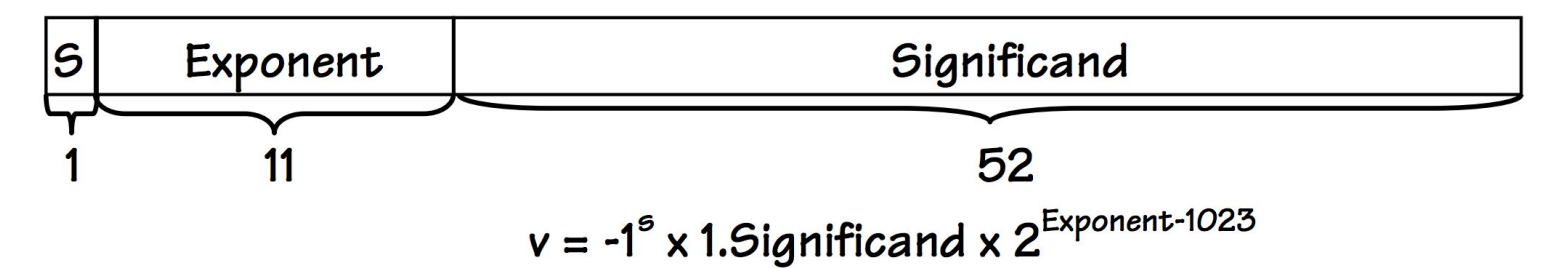

# Bits You can See

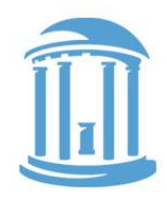

The smallest element of a visual display is called a "pixel". Pixels have three independent color components that generate most of the perceivable color range.

- Why three and what are they
- How are they represented in A computer?
- First, let's discuss this notion of perceivable

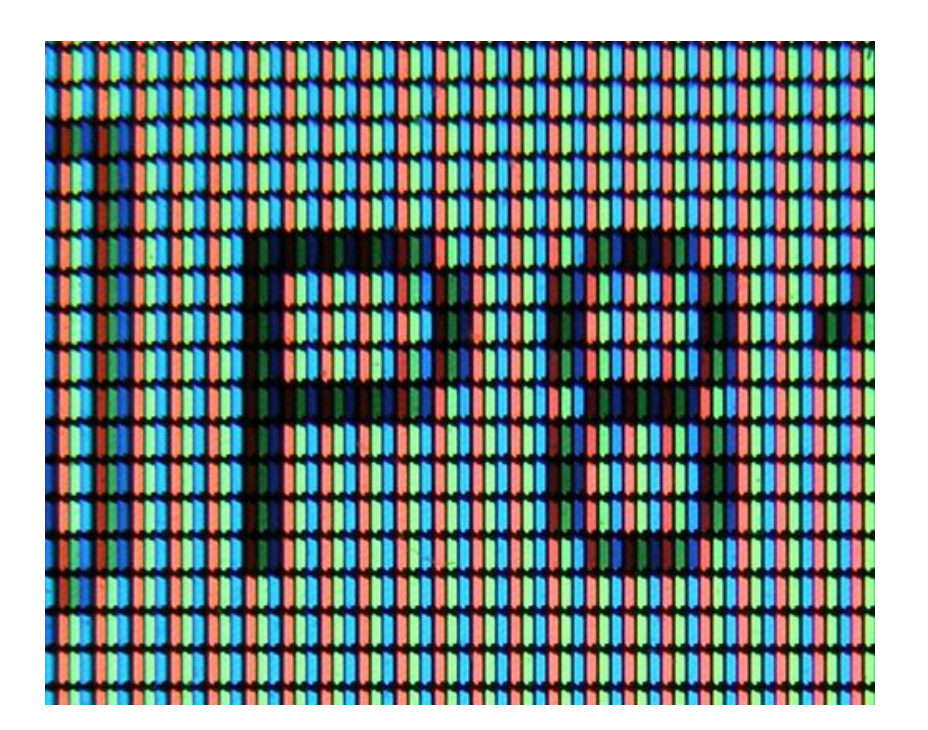

# It starts with the Eye

- The photosensitive part of the eye is called the retina.
- The retina is largely composed of two cell types, called rods and cones.
- Cones are responsible for color perception.
- Cones are most dense within the fovea.
- There are three types of cones, referred to as S, M, and L whose spectral sensitivity varies with wavelength.

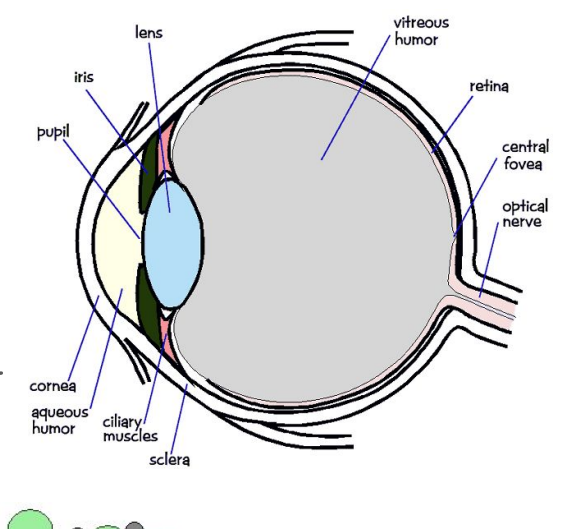

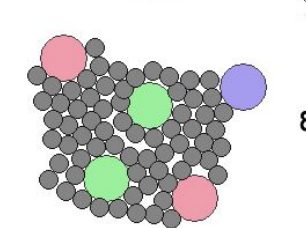

8 mm from rentina center

1.35 mm from rentina center

 $4 \mu m$ 

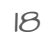

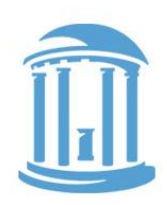

### Why we see in color

- Pure spectral colors simulate all cones to some extent.
- Mixing multiple colors can stimulate the cones to respond in a way that Is indistinguishable from a pure color.
- Perceptually identical sensations are called metamers.
- This allows us to use just three colors to generate all others.

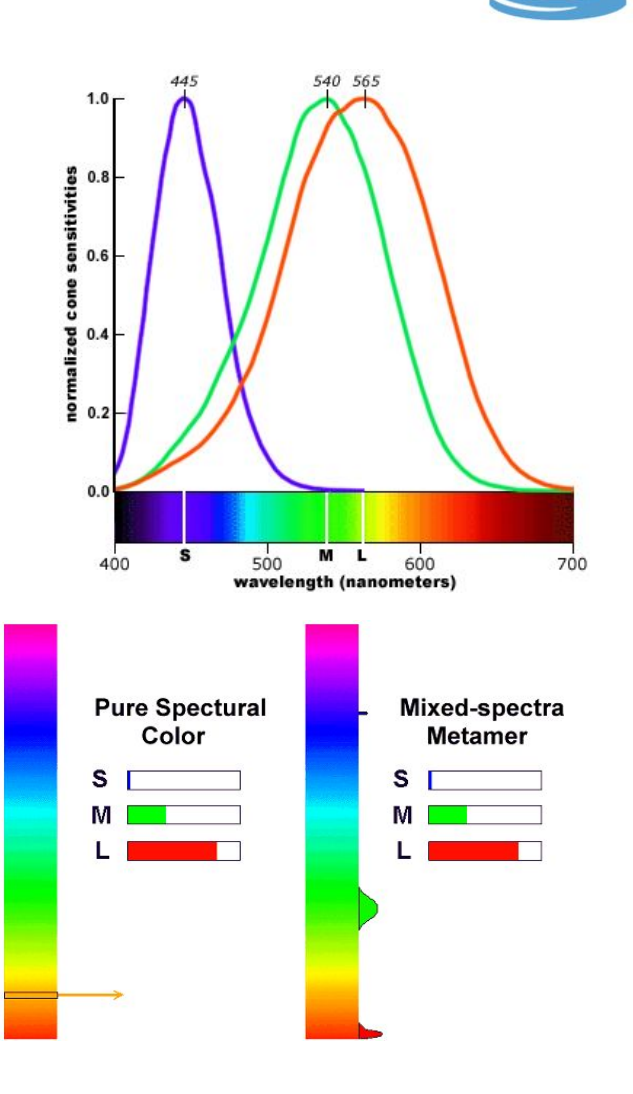

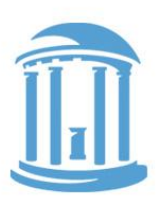

# How colors Are Represented

- Each pixel is stored as three primary parts
- Red, green, and blue
- Usually around 8-bits per channel
- Pixels can have individual R,G,B components or they can be stored indirectly via a "look-up table"

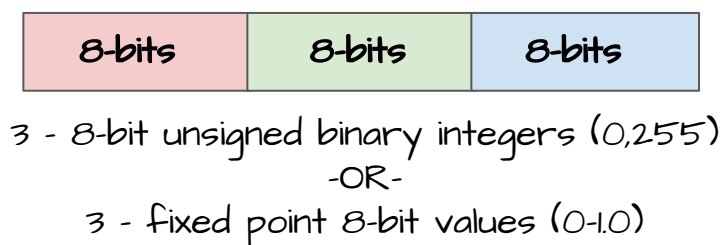

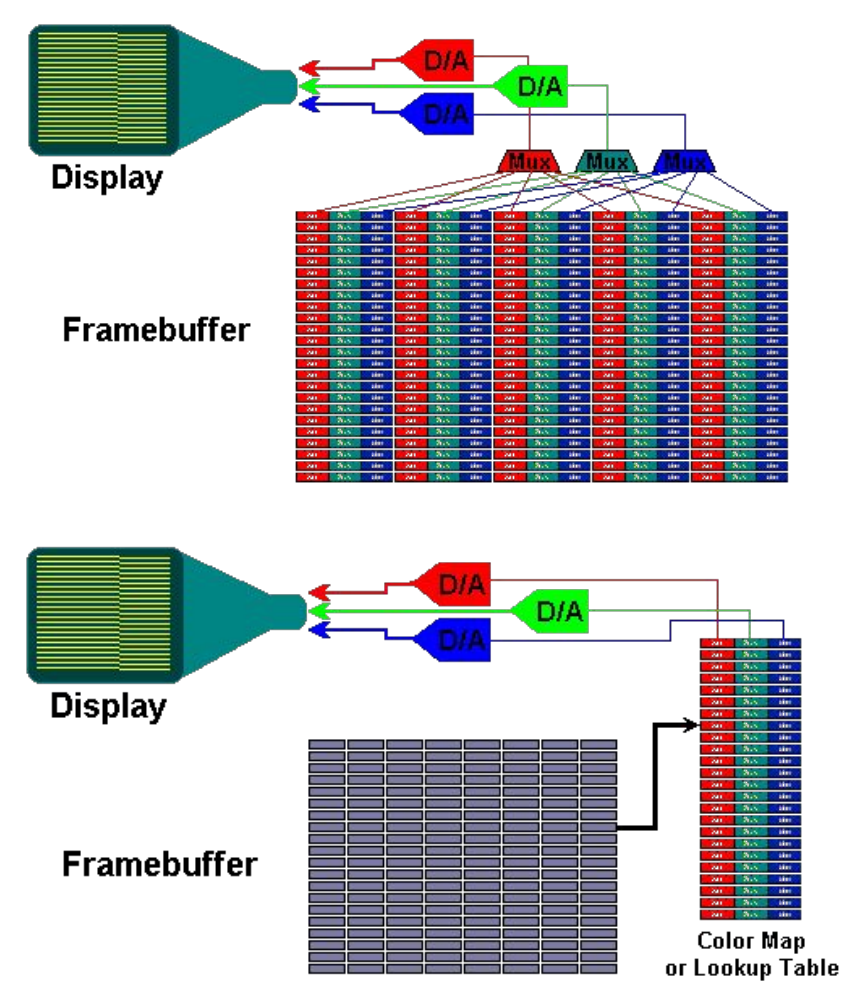

# Color Specifications

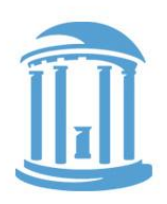

#### Web colors:

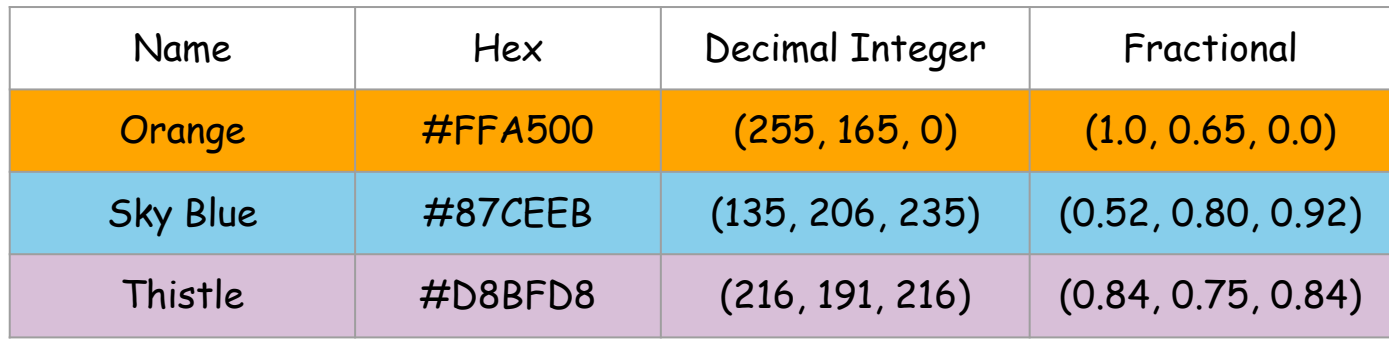

Colors are stored as binary too. You'll commonly see them in Hex, decimal, and fractional formats.

#### 08/27/2018 Comp 411 - Fall 2018

#### 22

- Summary
- ALL modern computers represent signed integers using a two's-complement representation
- Two's-complement representations eliminate the need for separate addition and subtraction units
- Addition is identical using either unsigned and two's-complement numbers
- FInite representations of numbers on computers leads to anomalies
- Floating point numbers have separate fractional and exponent components.

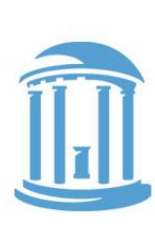